## **Tesina 1, aa 2023/24: macchina distributrice di articoli**

Nella hall di un albergo 2 stelle vi sono tre distributori: uno di bevande calde, uno di snack e uno di articoli per l'igiene personale e la salute.

Ci si concentri su quest'ultimo.

Tra gli articoli selezionabili ci sono anche: uno spazzolino da denti, un rotolo di cerotto a nastro, una bomboletta di disinfettante spray, una confezione di tappi per le orecchie, una crema contro le punture di insetti.

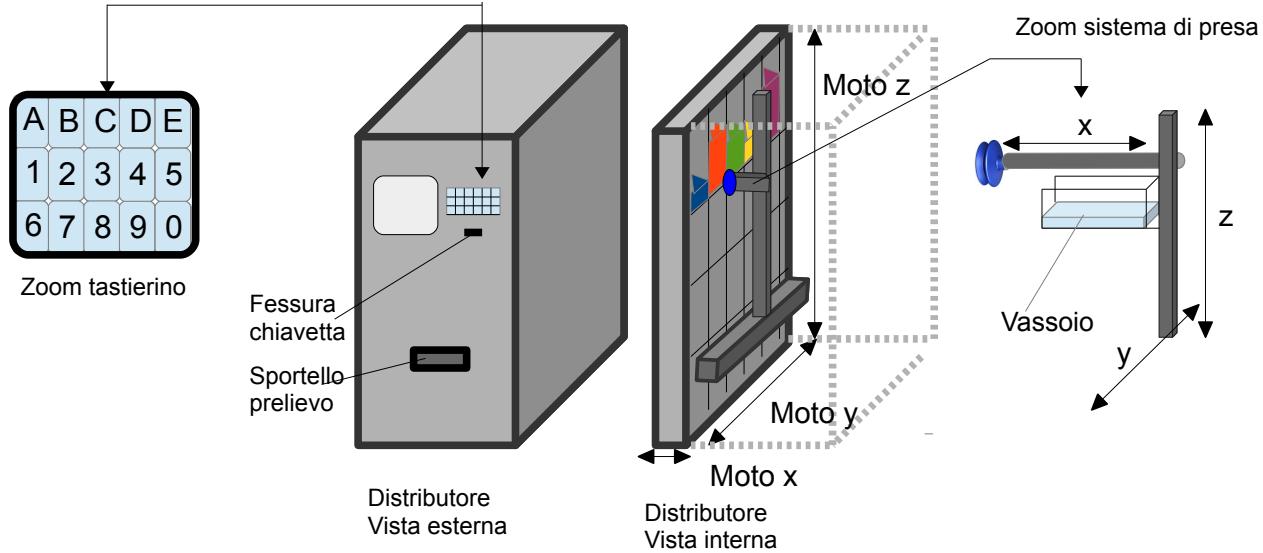

Il distributore, dal punto di vista meccanico, ha una struttura a robot cartesiano, ovvero ha tre assi di movimento, x, y e z, mediante i quali gli articoli vengono prelevati e consegnati al cliente che li abbia richiesti e pagati.

Quando l'utente ha selezionato il prodotto desiderato, se il suo credito è sufficiente la struttura si muove secondo i tre assi in modo da portare l'organo terminale di presa di fronte al "cassetto" in cui si trova il relativo articolo. Esso viene "afferrato" mediante ventosa a suzione (cioè che aspira, creando un vuoto favorevole alla presa), spostato fuori dal cassetto (facendo rientrare l'asse x verso destra), e poi lasciato cadere in un apposito vassoio a forma di parallelepipedo. Poi il sistema di presa si sposta lungo l'asse y e si abbassa lungo l'azze z, arrivando all'altezza dello sportello di prelievo: lì l'articolo viene fatto cadere, ribaltando il vassoio di presa (mediante uscite Orib\_h per ribaltare e Orib\_l per tornare in posizione orizzontale).

Gli articoli in questione si trovano tutti nell'ultimo ripiano in alto del distributore, e sono selezionabili mediante le combinazioni del tastierino E1, E2, E3, E4 ed E5.

Per poter prelevare un articolo dal distributore, l'utente deve essere munito di chiavetta con opportuno credito. A tal proposito vi è un pulsante, sull'HMI, che simula l'inserimento di una chiavetta (I\_prelievo). Se il credito non è sufficiente per prelevare il farmaco desiderato, apparirà la scritta "Credito insufficiente", altrimenti inizierà il moto di prelievo del farmaco.

E1 costa 2.30 euro, E2 costa 3.0 euro, E3 costa 5.50 euro, E4 costa 1.50 euro ed E5 costa 7.20 euro. Si predisponga un sistema per poter arbitrariamente associare il credito desiderato all'utente, mediante un box numerico dove si può scrivere, in qualunque momento, un numero reale relativo al credito.

Per quasi tutti i moti in y e z non ci sono fotocellule o finecorsa, ma il sistema si basa unicamente sulla posizione numerica (cosa che avviene spesso, nella realtà, nei sistemi di posizionamento di questo tipo). Ad esempio per prendere un articolo potrebbe essere necessario portare il sistema di presa a quota y= 120 e z= 150, che magari corrispondono ad E4, mentre E3 ha y = 90 e z = 150. Lo studente si crei delle variabili interne, non legate ad input fisici del PLC, per segnalare i vari punti della "griglia" (z1 ed y1 del primo farmaco, z2 ed y2 del secondo farmaco etc) . Un esempio, con quote puramente inventate, è riportato in figura sottostante.

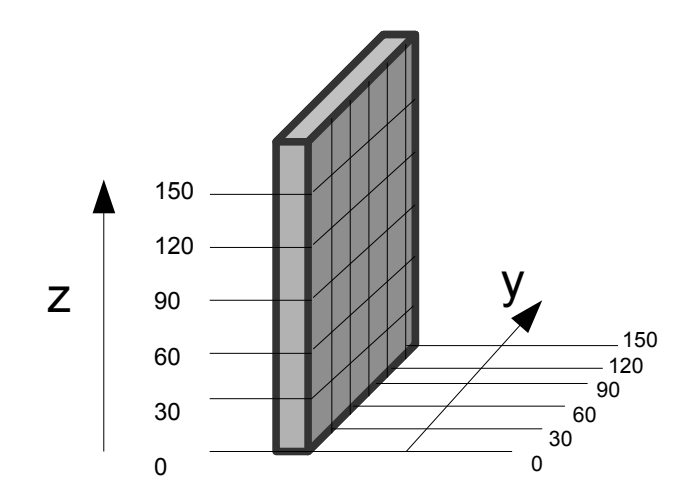

L'unico sensore fisico presente in questo caso è il finecorsa di moto z legato all'altezza dello sportello di prelievo (fc\_prel).

Per il moto in x c'è un sensore di prossimità, montato sull'organo di presa e chiamato Pres\_farm, che diventa true nel momento in cui c'è meno di un millimetro tra la ventosa e la scatola dell'articolo, condizione per poter attivare la ventosa di presa. In più c'è un finecorsa di rientro fc\_xin, che segnala quando il farmaco è sul vassoio, e quindi la ventosa può essere rilasciata. Gli articoli si considerano sempre presenti (non si gestiscano variabili di scorta o contatori del numero di articoli presenti).

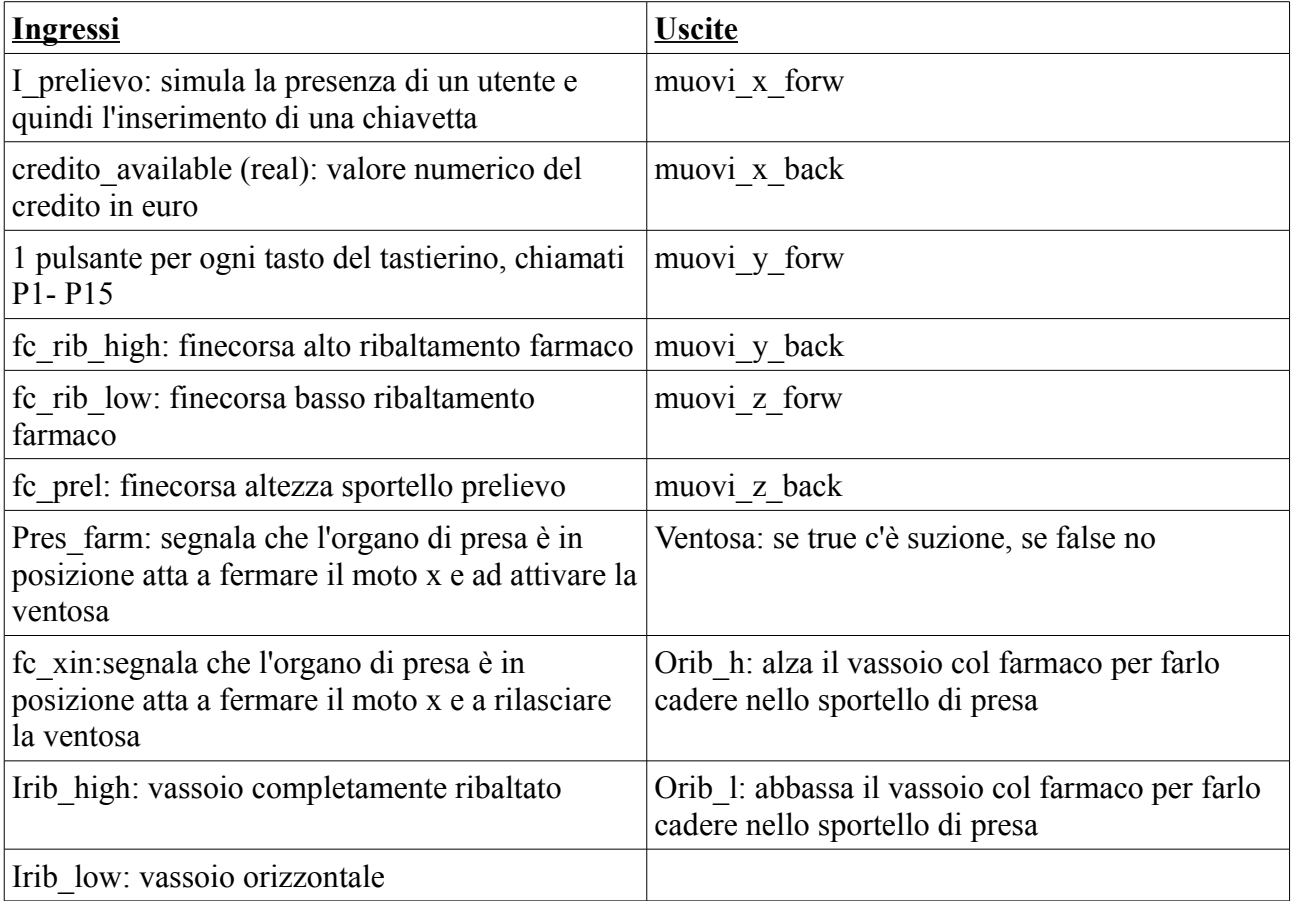

Lo sportello di prelievo non è dotato di meccanismi automatizzati.

## **Consegna**:

lo studente crei un progetto Codesys 3.5 che simuli l'impianto in oggetto, assegnando, dove possibile, reali indirizzi fisici agli input e agli output del sistema e commentando opportunamente variabili e codice.

Per tutto ciò che non è espressamente indicato in questo testo, lo studente ha facoltà di attuare l'implementazione preferita, utilizzando variabili di supporto a piacimento.

Il candidato:

1. attribuisca gli indirizzi ai segnali di ingresso e di uscita, quando possibile

2. facendo uso di tutte le variabili di supporto che ritiene necessarie, implementi un progetto software in Codesys con una parte in ladder che gestisce il controllo del sistema di presa (controllo dei sensori pres\_farm ed fc\_xin, gestione di movimento e stop del moto x, sistema di ribaltamento farmaco nello sportello di prelievo), una parte in SFC che gestisca il ciclo macchina principale e una parte in ST che gestisca la grafica, AVENDO CURA DI MANTENERE SEPARATE LE VARIABILI REALI DA QUELLE VIRTUALI LEGATE ALLA SOLA GRAFICA

3. provveda a commentare opportunamente il software e le variabili

4. provveda a disegnare un HMI dinamica in cui si distingua visivamente quando un attuatore è in marcia e quando è fermo, quando un sensore è attivo e quando non lo è, e che fornisca tutti i pulsanti, le informazioni e le segnalazioni che servono per gestire la macchina.

## E' obbligatorio:

- gestire gli articoli con un array che contenga almeno i campi con il codice dell'articolo, la posizione lungo l'asse y e z.

In sostanza, il programma in SFC rappresenta il comportamento del controllore PLC, i cui segnali di I/O sono collegati in modo "virtuale" ad una simulazione del sistema fisico programmata in ST.

Il programma in SFC e quello in ST si possono frazionare in più programmi diversi, a piacimento.